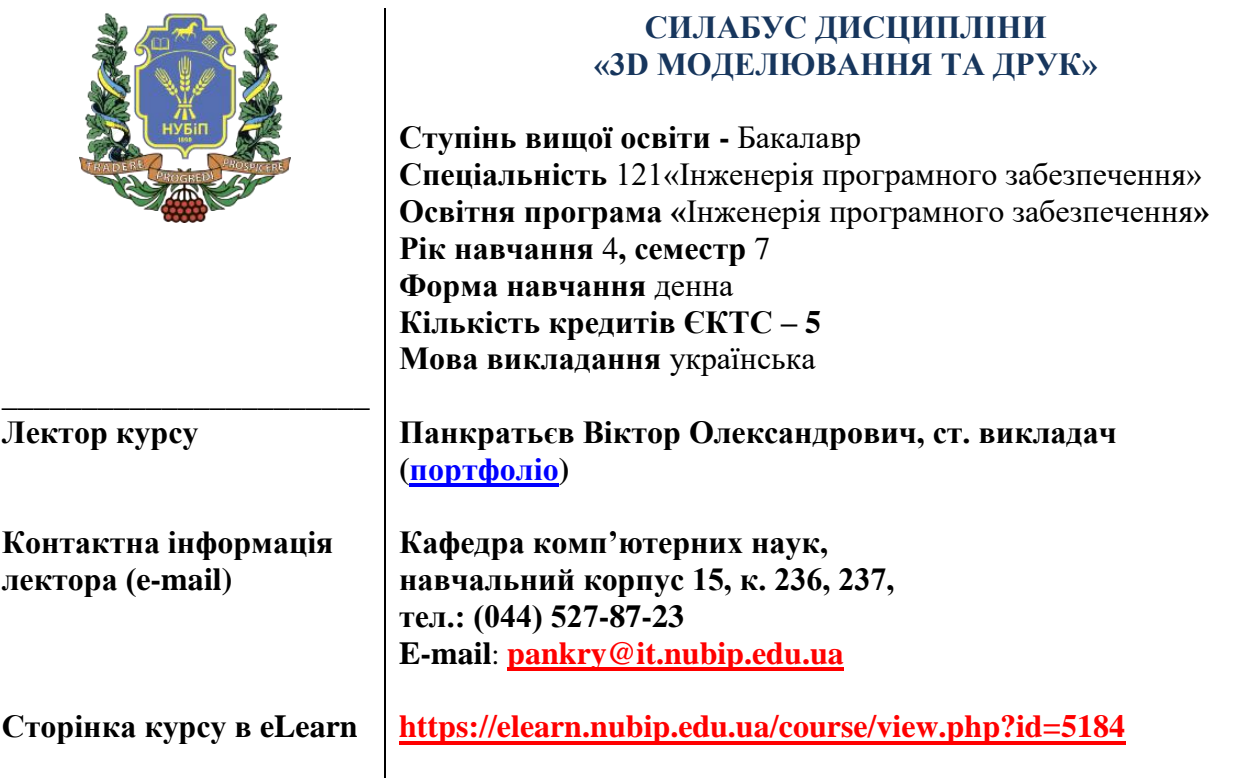

## **ОПИС ДИСЦИПЛІНИ**

**Метою** викладання дисципліни «3D моделювання та друк» є є надання здобувачам вищої освіти теоретичних і практичних знань щодо сучасних наукових концепцій, понять, методів та технологій візуалізації та моделювання тримірних об'єктів.

Основна увага приділяється методам 3D моделювання з використанням сучасних програм для автоматизованого моделювання та проектування.

**Завданням** викладання дисципліни «3D моделювання та друк» є отримання системного уявлення про особливості застосування тривимірного моделювання; оволодіння знаннями в області опису, подання та формалізації різноманітних можливостей графічного 3D редактора; отримання навичок використання тривимірного моделювання у вирішенні різних прикладних задач; ознайомлення з методами створення віртуальних просторів.

У результаті вивчення навчальної дисципліни студент повинен

**знати:**

- методи та засоби побудови 3D моделей;
- можливості сучасних графічних редакторів для роботи з 3D графікою;
- технологій візуалізації та створення фотореалістичних моделей;
- основи 3D друку.

**вміти:**

- розробляти 3D моделі різних об'єктів;
- використовувати тривимірне моделювання у вирішенні різних прикладних задач;
- застосовувати отримані знання у своїй професійній діяльності.

Знання з дисципліни дадуть можливість проводити аналіз і розв'язання прикладних задач, сприяють розвиткові абстрактного та творчого мислення. Такі знання майбутній спеціаліст зможе застосовувати як при подальшому навчанні, так і після отримання вищої освіти у своїй професійній діяльності.

При вивченні дисципліни «3D моделювання та друк» здобувачі вищої освіти мають набути професійних компетентностей, серед яких основними є наступні.

### **Інтегральна компетентність**

Здатність розв'язувати складні задачі і проблеми інженерії програмного забезпечення, що передбачає проведення досліджень з елементами наукової новизни та/або здійснення інновацій в умовах невизначеності вимог.

## **Загальні компетентності (ЗК)**

- К01. Здатність до абстрактного мислення, аналізу та синтезу.
- К02. Здатність застосовувати знання у практичних ситуаціях.
- К05. Здатність вчитися і оволодівати сучасними знаннями.
- К06. Здатність до пошуку, оброблення та аналізу інформації з різних джерел.
- К07. Здатність працювати в команді.

### **Фахові компетентності спеціальності (ФК)**

К13. Здатність ідентифікувати, класифікувати та формулювати вимоги до програмного забезпечення.

К26. Здатність до алгоритмічного та логічного мислення.

#### **Програмні результати навчання**

- ПР10. Проводити передпроєктне обстеження предметної області, системний аналіз об'єкта проєктування в області природоохоронної галузі та сільського господарства.
- ПР11. Вибирати вихідні дані для проєктування, керуючись формальними методами опису вимог та моделювання.
- ПР22. Знати та вміти застосовувати методи та засоби управління проєктами.

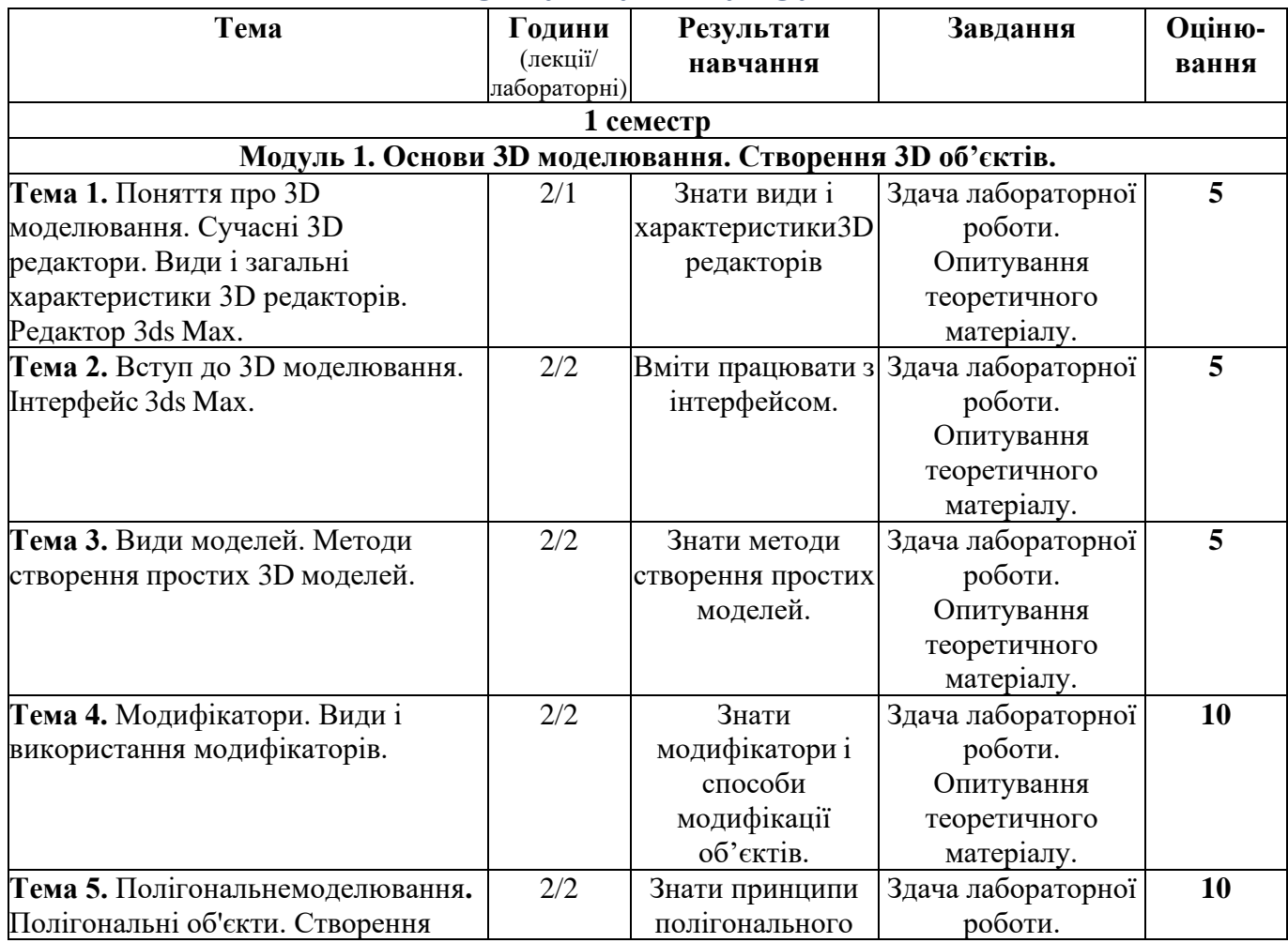

# **СТРУКТУРА КУРСУ**

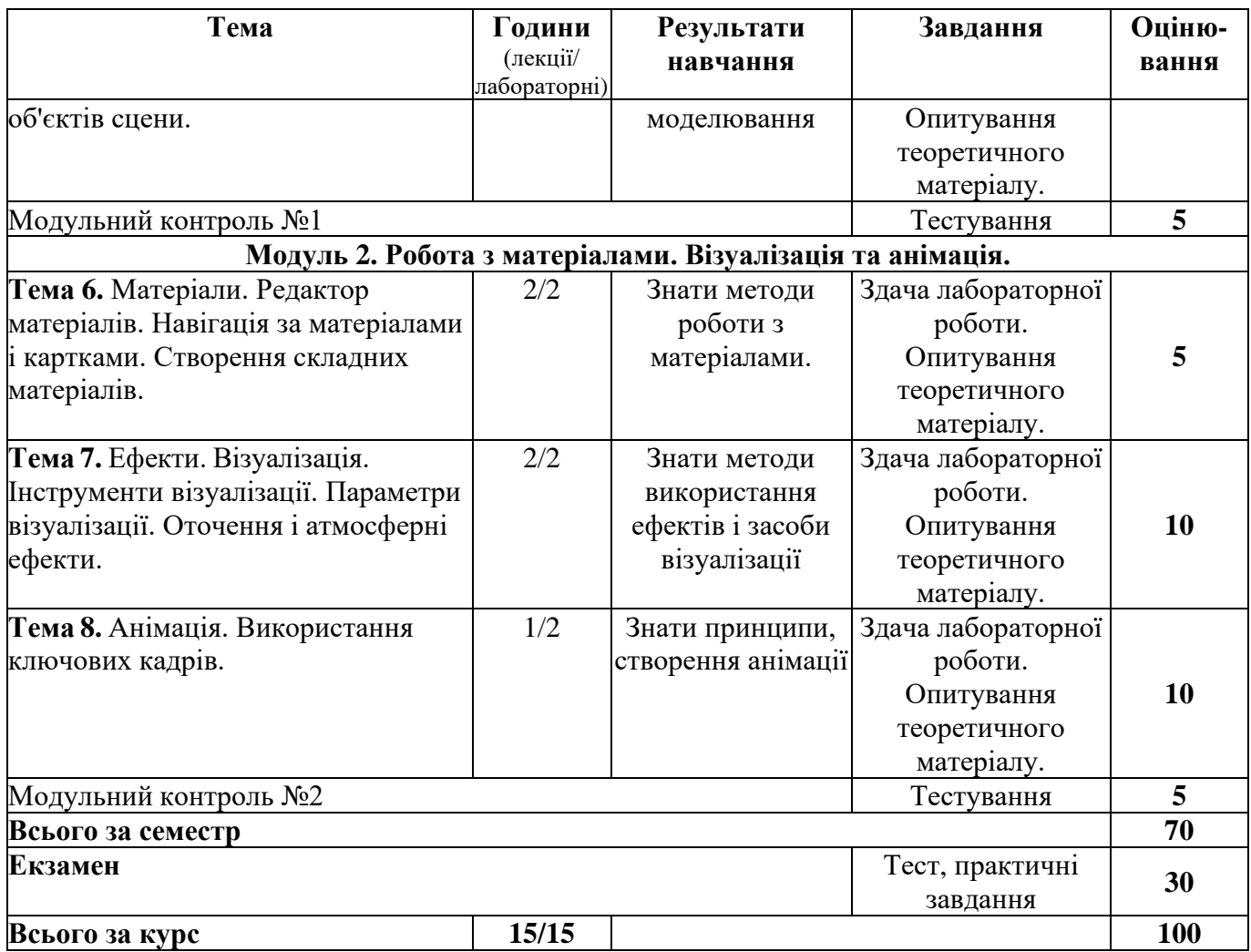

## **САМОСТІЙНА РОБОТА.**

Самостійна робота студентів включає опрацювання матеріалу викладеного на лекціях, підготовку до лабораторних робіт та модульного контролю, працюючи з рекомендованими джерелами інформації, а також розміщених у бібліотечних фондах та електронних каталогах України і світу.

На самостійне вивчення дисципліни винесено наступні теми:

- − Розвиток адитивних технологій в Україні.
- − Порівняння адитивних та субтрактивних технологій.
- − Типові помилки під час 3D друку
- − Струменева полімеризація. (Polyjet, MJF, MJM).
- − Моделювання об'єкту з використанням спецефектів
- − Пошарове формування моделей з листового матеріалу (LOM).
- − 3D-біопринтінг, 3D-будівництво.
- − 3D-сканування.
- Розробка складної моделі з урахуванням можливості подальшого 3D-друку

Виконання рефератів, есе дослідницького характеру за темами самостійного вивчення дисципліни, подання результатів наукових досліджень за темами курсу у вигляді тез та статей на конференція і у фахових виданнях, надають студентам можливість отримання додаткових балів.

#### **НЕФОРМАЛЬНА ОСВІТА**

Студенти мають можливість зарахувати результати навчання, що отримані у неформальній освіті, відповідно до «Положення про організацію освітнього процесу в Національному університеті біоресурсів і природокористування України» [\(https://nubip.edu.ua/sites/default/files/u284/pro\\_organizaciyu\\_osvitnogo\\_procesu\\_26\\_kvitnya\\_2023\\_](https://nubip.edu.ua/sites/default/files/u284/pro_organizaciyu_osvitnogo_procesu_26_kvitnya_2023_na_sayt.pdf) [na\\_sayt.pdf\)](https://nubip.edu.ua/sites/default/files/u284/pro_organizaciyu_osvitnogo_procesu_26_kvitnya_2023_na_sayt.pdf) та підтверджені відповідними документами

Це є підставою для зарахування окремої лабораторної роботи, теми лекційного чи практичного заняття, змістового модуля чи всього навчального матеріалу дисципліни, якщо програма неформальної освіти відповідає робочій програмі дисципліни.

Рішення про зарахування знань, здобутих за програмами неформальної освіти, приймає лектор дисципліни спільно із завідувачем кафедри. Зарахування всього навчального матеріалу дисципліни не звільняє здобувача вищої освіти від складання екзамену з цієї дисципліни.

Студенти також можуть самостійно вивчати матеріали для перезарахування результатів навчання на платформах, таких як **Prometheus**, **Coursera**, **edEx**, **edEra**, **FutureLearn** та інші. При цьому важливо, щоб отримані знання та навички під час проходження конкретного онлайнкурсу чи його частин відповідали очікуваним навчальним результатам даної дисципліни/освітньої програми та перевірялись під час підсумкового оцінювання.

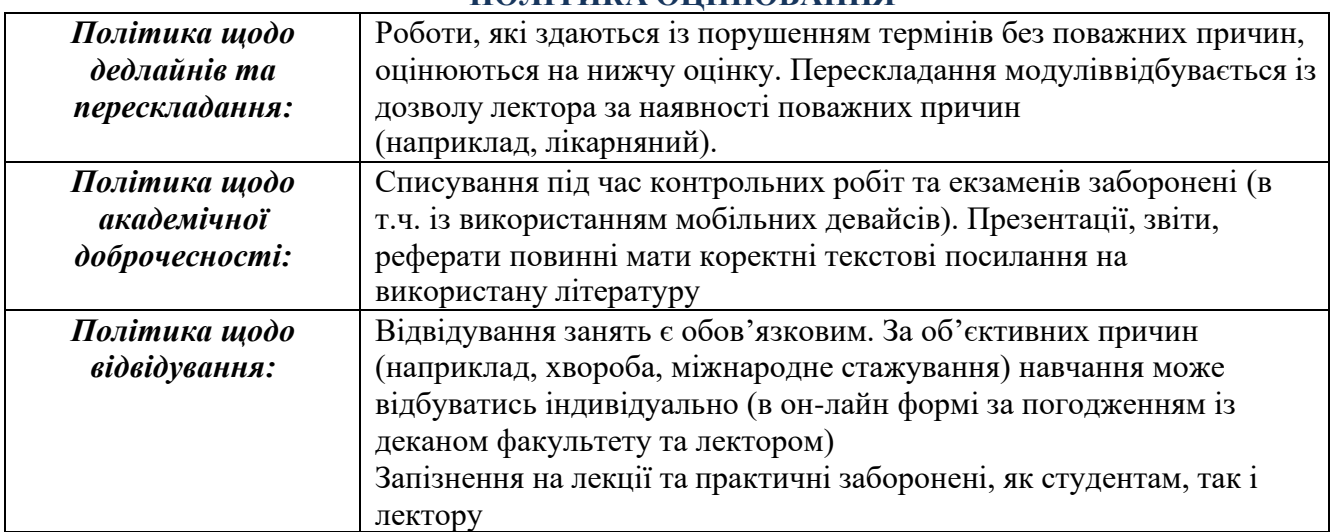

## **ПОЛІТИКА ОЦІНЮВАННЯ**

#### **ШКАЛА ОЦІНЮВАННЯ СТУДЕНТІВ**

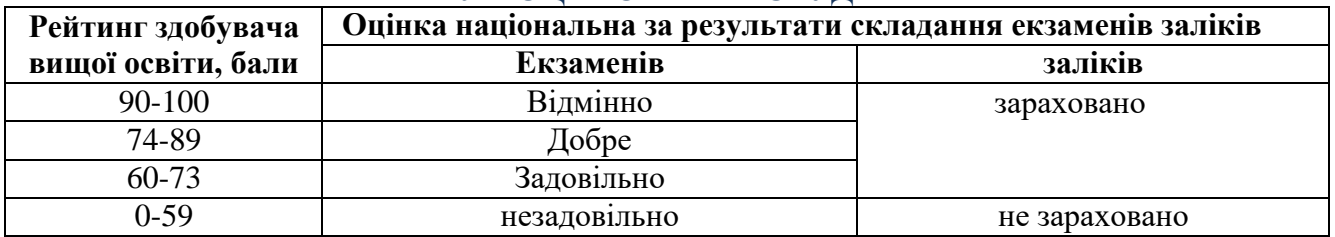

### **ІНФОРМАЦІЙНІ РЕСУРСИ**

- 1. Лотошинська Н., Ізонін І. Технології 3D-моделювання в програмному середовищі 3ds Max з дисципліни "3D-Графіка" – Львів, Львівська політехніка., 2020. – 216 с.
- 2. Бойко А. П. Комп'ютерне проєктування в середовищі 3Ds Max : навчальний посібник / А. П. Бойко, О. В. Дворник. – Миколаїв : Видавництво ЧНУ ім. Петра Могили, 2020. – 140 с. [Електронний ресурс]. – Режим доступу: https://dspace.chmnu.edu.ua/jspui/bitstream/123456789/380/1/%D0%91%D0%BE%D0%B9%D0 %BA%D0%BE%20%D0%90.%20%D0%9F.%20%D0%9A%D0%BE%D0%BC%D0%BF%27% D1%8E%D1%82%D0%B5%D1%80%D0%BD%D0%B5%20%D0%BF%D1%80%D0%BE%D1 %94%D0%BA%D1%82%D1%83%D0%B2%D0%B0%D0%BD%D0%BD%D1%8F%20%D0% B2%20%D1%81%D0%B5%D1%80%D0%B5%D0%B4%D0%BE%D0%B2%D0%B8%D1%89 %D1%96.pdf
- 3. Яригін В.А. Аналіз параметрів, що впливають на якість 3d друку / В.А Яригін., С.П. Вислоух // Materialsof the 20th International Scientificand Technical Seminar "Мodern questions of production an drepairin industry and in transport", March 23-29, 2020, Kosice, Tbilisi, Georgia.

– С. 180-183.

- 4. 3ds Max Basics for Modeling Video Game Assets Volume 2: Model, Rig and Animate Characters for Export to Unity or Other Game Engines. William Culbertson. – CRC Press., 2021. – 482 c.
- 5. Документація для встановлення і використання програмного продукту Repetier Host, / Marcus Littwin // repetier.com інформаційний сайт виробника програмного забезпечення Repetier Host - [Електронний ресурс]. - Режим доступу : Repetier Host – [Електронний ресурс]. – Режим доступу : <https://www.repetier.com/documentation/repetier-firmware/z-probing/>
- 6. How to create Models for 3D Printing (STL Files): Full Guide! [Електронний ресурс]. Режим доступу: <https://3dsolved.com/create-models-for-3d-printing/>
- 7. 3D Modeling and Printing with TINKERCAD. Create and Print Your Own 3D Models. [Електронний ресурс]. – Режим доступу: https://ptgmedia.pearsoncmg.com/images/9780789754905/samplepages/0789754908.pdf
- 8. Formlabs Software 3D Printing Setup, Management, and Monitoring Made Simple [Електронний ресурс] – Режим доступу: <https://formlabs.com/asia/software/#preform>.